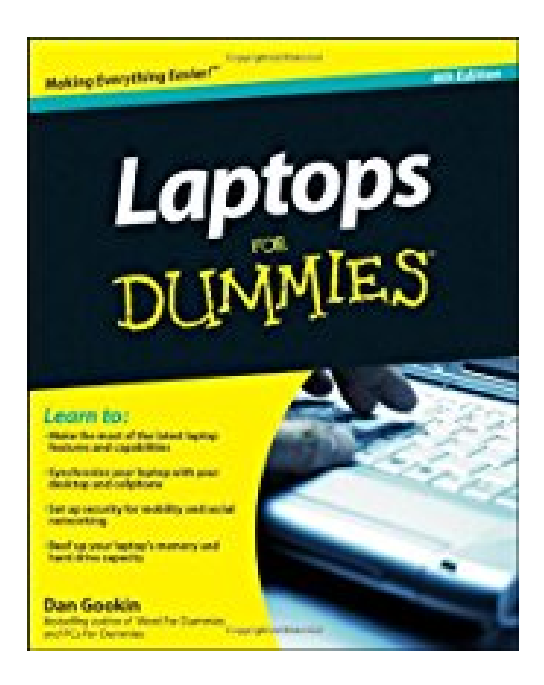

# **Laptops For Dummies (For Dummies (Computers))**

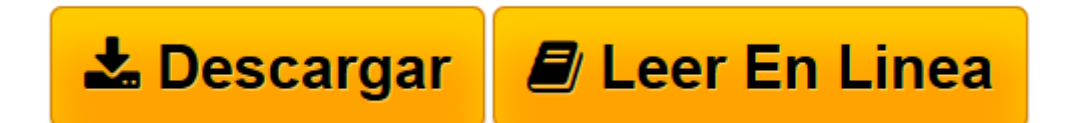

[Click here](http://bookspoes.club/es/read.php?id=0470578297&src=fbs) if your download doesn"t start automatically

## **Laptops For Dummies (For Dummies (Computers))**

Dan Gookin

#### **Laptops For Dummies (For Dummies (Computers))** Dan Gookin

Laptops For Dummies The latest edition of the bestselling guide to getting started with a laptop No one knows computers like veteran author Dan Gookin. Full description

**[Descargar](http://bookspoes.club/es/read.php?id=0470578297&src=fbs)** [Laptops For Dummies \(For Dummies \(Computers\)\) ...pdf](http://bookspoes.club/es/read.php?id=0470578297&src=fbs)

**[Leer en línea](http://bookspoes.club/es/read.php?id=0470578297&src=fbs)** [Laptops For Dummies \(For Dummies \(Computers\)\) ...pdf](http://bookspoes.club/es/read.php?id=0470578297&src=fbs)

#### 360 pages

From the Back Cover

Get a move on! Learn to roam free with this guide to choosing and using a laptop Laptops come with everything you need to get going — everything, that is, except a guide to buying and using one. This book covers portable computers from laptop to lap–bottom, with useful advice on picking one, setting it up, managing power and peripherals, going online, and hitting the road. Which one fits your lap? — learn what to look for, what to ignore, and how to find the laptop you′ll love Get acquainted — tour your laptop and locate its buttons, disk slots, security features, and keyboard peculiarities Windows, laptop model test–drive Windows® on your laptop and know where to find programs, files, and network access Feel the power — discover how to monitor your laptop′s power and prolong battery life You′ve got connections introduce your laptop to a network and connect to the Internet wherever you find it Make friends with your OS — find out how to use the latest features in Windows 7 and other laptop–friendly operating systems and keep your laptop happy Bells and whistles, anyone? — add a portable printer, PC Card, or USB gizmo to make your laptop more versatile Prepare for takeoff — protect your laptop and your data when you travel Open the book and find: Translations of laptop buzzwords Regular maintenance and troubleshooting tips Steps for safely unpacking your laptop Advice on maximizing power, memory, and hard drive space Tips for strong passwords you can actually remember What the differences are between netbooks and laptops How to make phone calls and video–chat from your laptop Descriptions of ten cool laptop accessories Learn to: Make the most of the latest laptop features and capabilities Synchronize your laptop with your desktop and cellphone Set up security for mobility and social networking Beef up your laptop′s memory and hard drive capacity About the Author

Dan Gookin wrote the very first For Dummies book in 1991. With more than 11 million copies in print, his books have been translated into 32 languages. Dan is the bestselling author of PCs For Dummies and Word For Dummies . He offers tips and fun at www.wambooli.com.

Download and Read Online Laptops For Dummies (For Dummies (Computers)) Dan Gookin #WVYTA9KHMCN

Leer Laptops For Dummies (For Dummies (Computers)) by Dan Gookin para ebook en líneaLaptops For Dummies (For Dummies (Computers)) by Dan Gookin Descarga gratuita de PDF, libros de audio, libros para leer, buenos libros para leer, libros baratos, libros buenos, libros en línea, libros en línea, reseñas de libros epub, leer libros en línea, libros para leer en línea, biblioteca en línea, greatbooks para leer, PDF Mejores libros para leer, libros superiores para leer libros Laptops For Dummies (For Dummies (Computers)) by Dan Gookin para leer en línea.Online Laptops For Dummies (For Dummies (Computers)) by Dan Gookin ebook PDF descargarLaptops For Dummies (For Dummies (Computers)) by Dan Gookin DocLaptops For Dummies (For Dummies (Computers)) by Dan Gookin MobipocketLaptops For Dummies (For Dummies (Computers)) by Dan Gookin EPub

### **WVYTA9KHMCNWVYTA9KHMCNWVYTA9KHMCN**